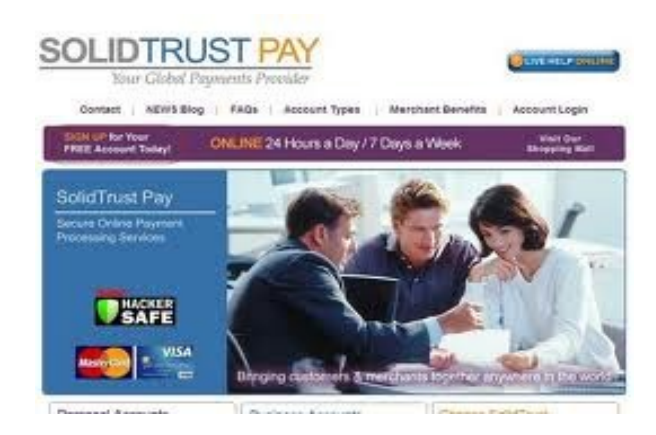

## **<http://solidtrustpay.com/>**

- **1.** Créer un compte gratuitement "Compte personnel SolidTrust Pay
- **2.** Pas besoin de vérifier
- **3.** Cliquez sur «ma banque et les cartes"
- **4.** Ajouter de crédit / débit
- **5.** Cliquez sur «Ajouter nouvelle carte de crédit» Remplir le formulaire électronique

**6.** Cliquer sur «formulaire d'autorisation de carte de crédit» - Remplir le formulaire électronique.

**7.** Cliquez sur "mon argent", puis "déposer de l'argent» - vous y trouverez l'option de carte de crédit & More

> Pas besoin de scanner des documents, ni les dépôts de micro Gardez vos mots de passe ainsi que vos informations dans un endroit sûr.

Fonds de carte de crédit / débit prend 24 heures à compléter. Ils ont également les virements bancaires en ligne qui prennent 2 heures.

> Contrôles & virements bancaires SWIFT prendre 2 jours

## **SolidTrust Pay**

Kawartha Lakes, ON. CANADA Nom : SolidTrust Group Adresse : 415 Coshs Rd. RR1 Bobcaygeon, Ontario K0M 1A0 CA NADA